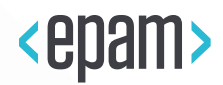

# EPAM Cloud Orchestrator

## Features Overview

## Short Guide

April 2018

CSUG-0

Version 2.0

**Legal Notice:** This document contains privileged and/or confidential information and may not be disclosed, distributed or reproduced without the prior written permission of EPAM®.

#### INTRODUCING EPAM CLOUD ORCHESTRATOR

EPAM Cloud Orchestrator is a solution that allows to manage, control and monitor virtual infrastructures across public and private clouds.

EPAM Cloud Orchestrator is the result of over six years of EPAM's experience in building hybrid cloud management solutions. It allows users to create, manage, monitor and control virtual infrastructures in terms of self-service, with minimum interaction with the IT operations teams.

It works across multiple cloud platforms, including public cloud providers and virtualization platforms for building private clouds.

**ENTERPRISE (PaaS) PROFESSIONAL (SaaS) STANDARD (SaaS)** · Public clouds access: · AWS · Azure · Google · Reporting · Analytics · Quotas for public clouds · Alerts and notifications · VMs management · Terraform and Stacks · VM owners management · Auto Configuration Private Clouds Management: · HP CSA/HP OO · OpenStack · Exoscale (CloudStack) · MacOs in Cloud (Virtual and Hardware) ·Hardware staks

EPAM Orchestrator is provided in three options, and the choice depends on the customer's business needs:

- · **The Standard Deployment** model is based on the Software as a Service approach, where the customer is registered under EPAM Orchestrator, and is provided with the following facilities:
	- $\circ$  A single entry point to the unified and simply organized reporting for all customer's resources across all public clouds they use.
	- $\circ$  A set of analytics tools for all virtual resources under the customer's account. This includes analytics on VM and tenant levels.
	- $\circ$  Quotas management tool, that allows to set up the monthly expense limits for virtual infrastructures and the scenarios for different stages of quotas depletion.
	- $\circ$  Alerts and notifications that will inform the customer on the significant events on their resources.
- · **The Professional Deployment** model is based on the Software as a Service approach, where the customer is registered under EPAM Orchestrator, and is provided with all the facilities of the Standard model, complemented with the following:
	- o Virtual machines management. A VM can be ordered in several clicks, and the process is unified for all the supported clouds.
- o Using Terraform and other stacks solutions to automate infrastructure management.
- o Managing virtual machines owners. This allows to set up the higher level of control on the infrastructure events, and better cooperation with the responsible persons.
- o Auto configuration for complex automated infrastructure setup.
- · **The Enterprise Deployment** model is provided as Platform as a Service solution. EPAM Orchestrator is set up on the customer's side, and includes all the features of the Standard and Professional models, as well as the ability to set up private virtual regions. Private regions can use the following technologies:
	- o HP OO/ HP CSA
	- o OpenStack
	- $\circ$  Special setup for MacOs provisioning (including virtual and hardware Mac instances)
	- o Ability to manage (register, monitor) hardware resources.

The Enterprise deployment model also includes a set of additional features on different layers of the solution. This document describes the main features for PaaS and SaaS models of EPAM Orchestrator provisioning, and allows to compare the feature sets.

#### EPAM CLOUD ORCHESTRATOR FEATURES OVERVIEW

EPAM Orchestrator is a complex multi-layer service providing its users the full scope of facilities for creating, manipulating, and monitoring resources in a hybrid cloud, in terms of self-service.

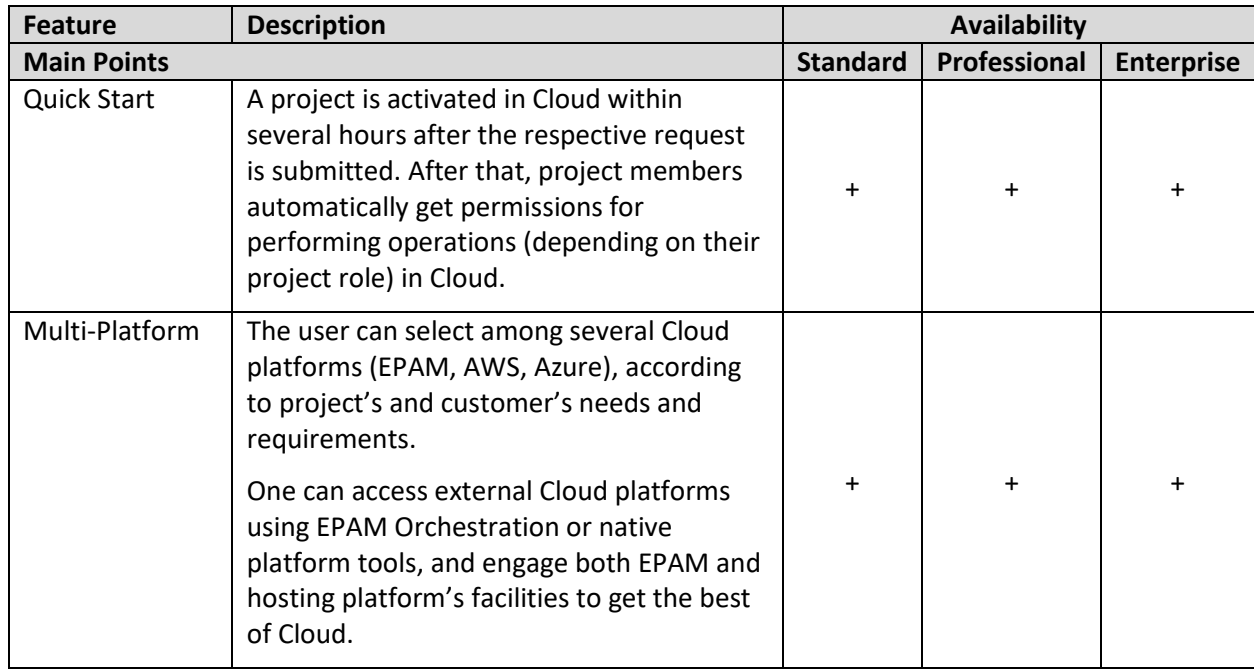

This short guide is dedicated to brief overviews of EPAM Cloud's main features and services

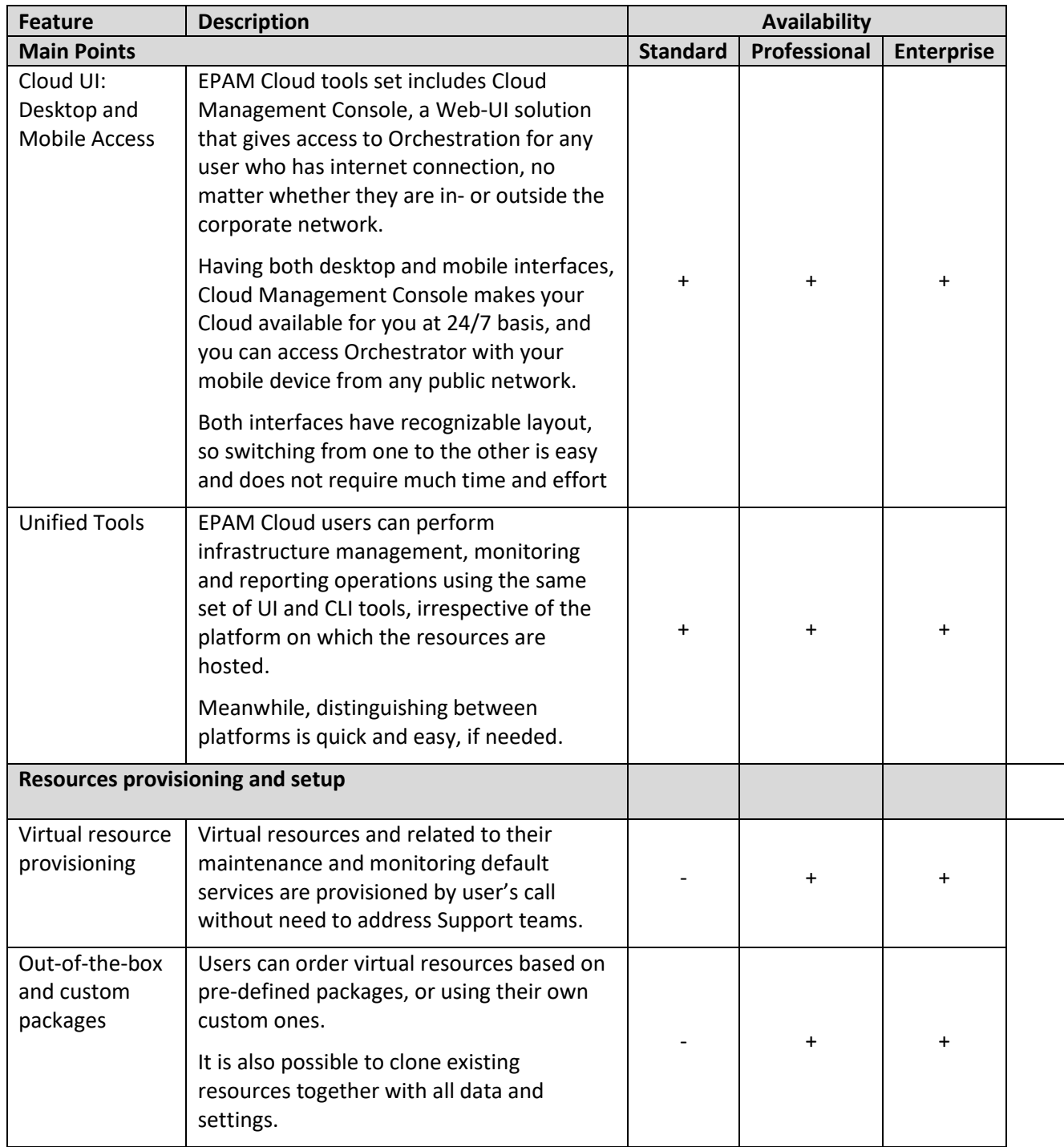

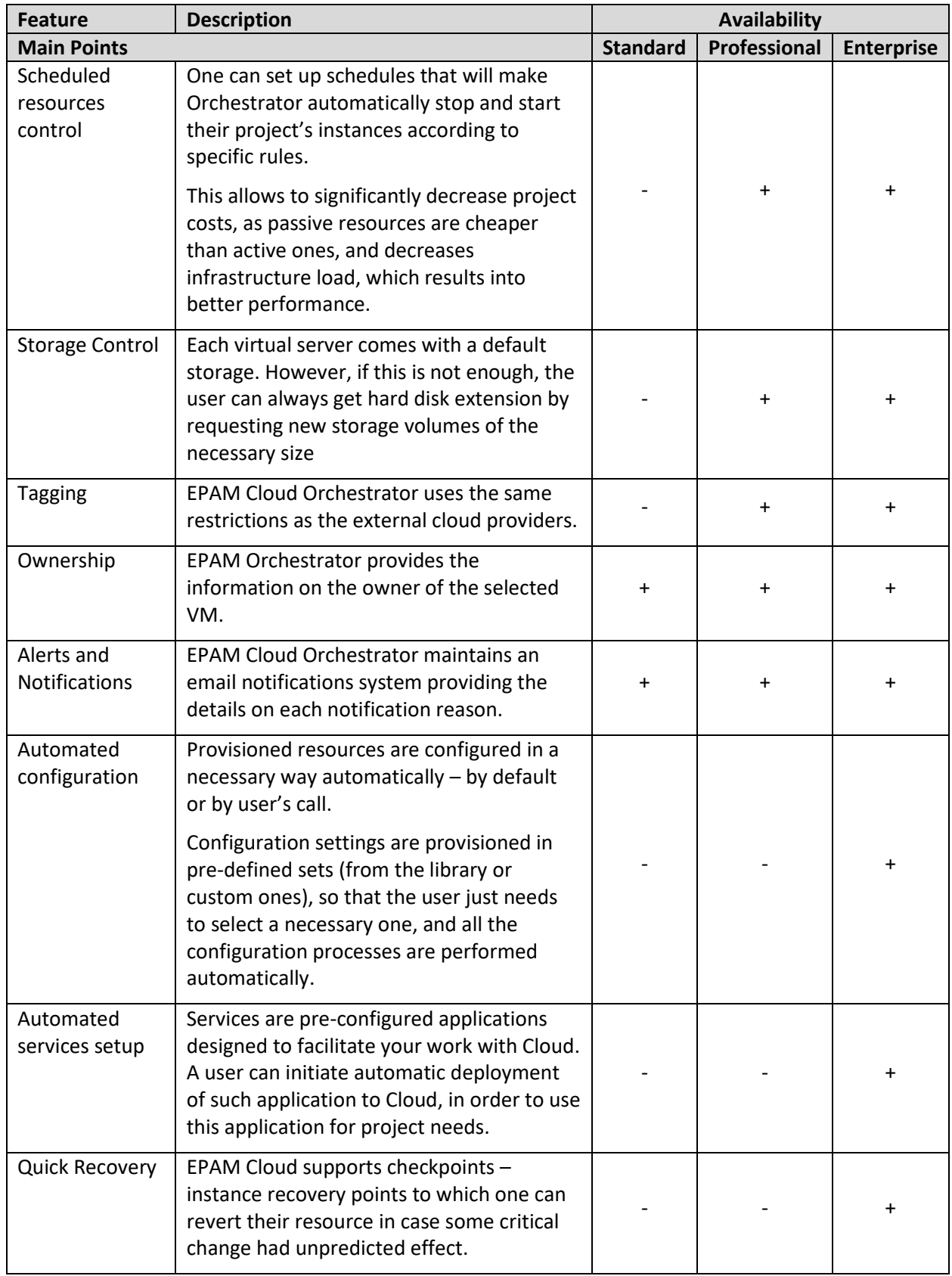

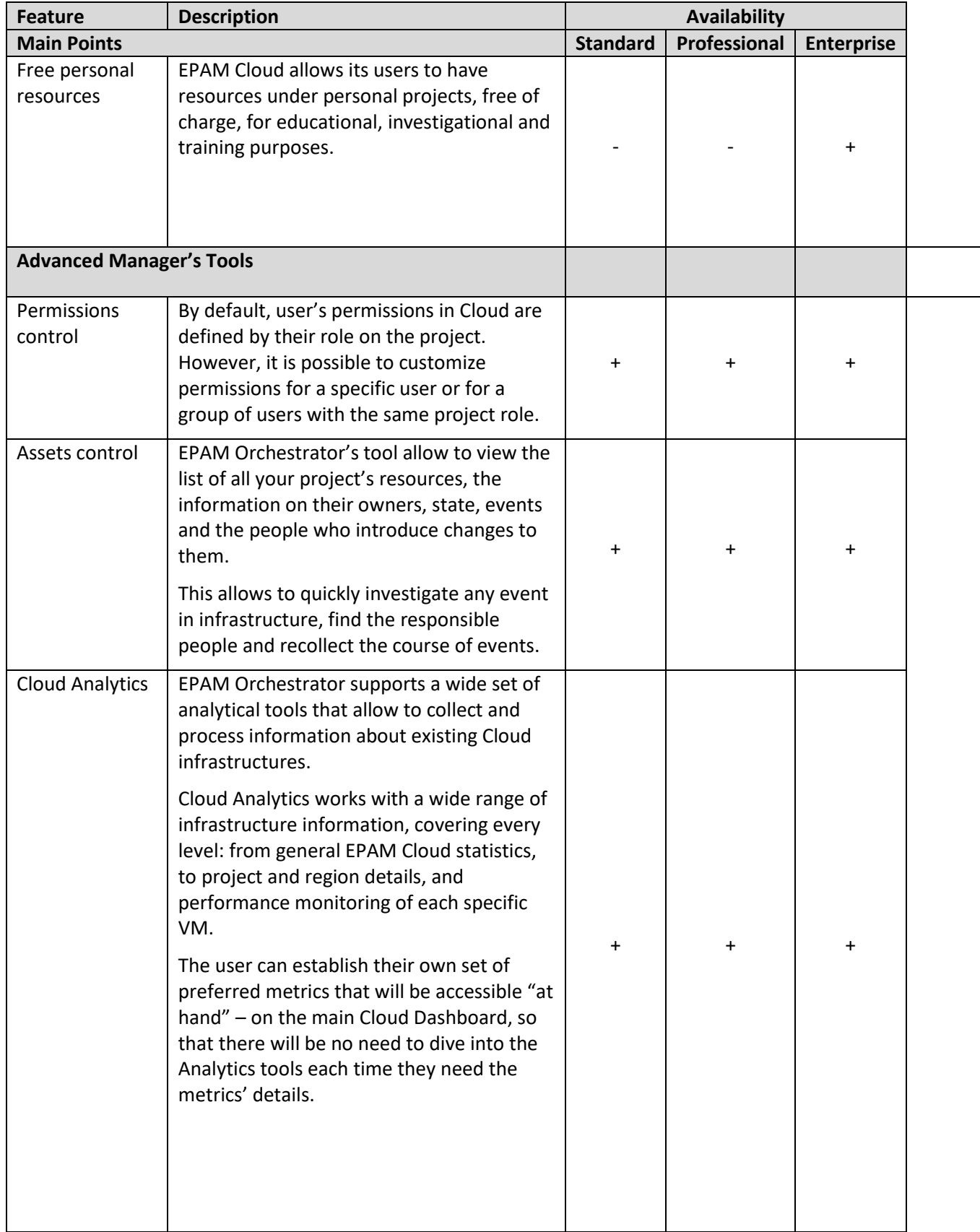

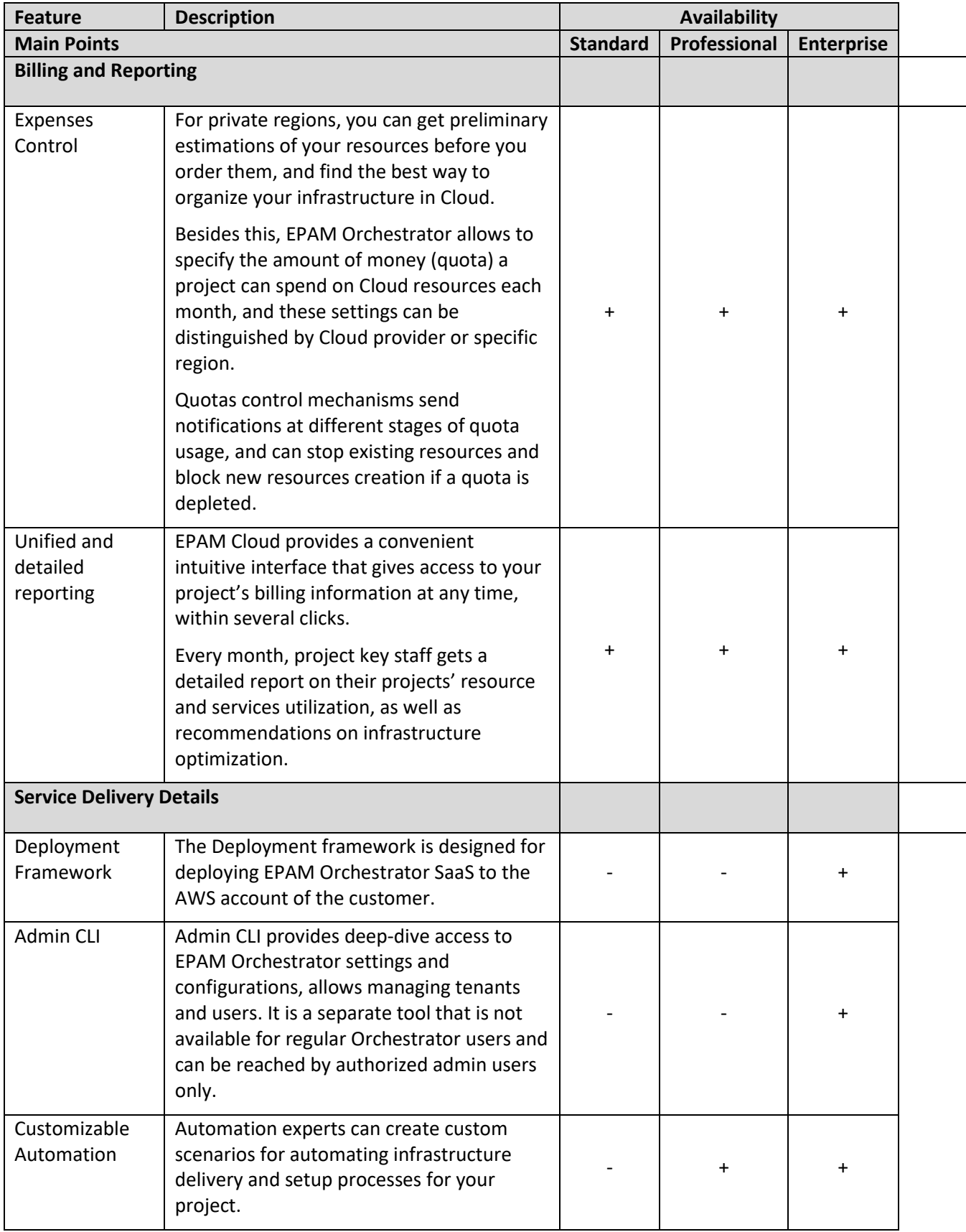

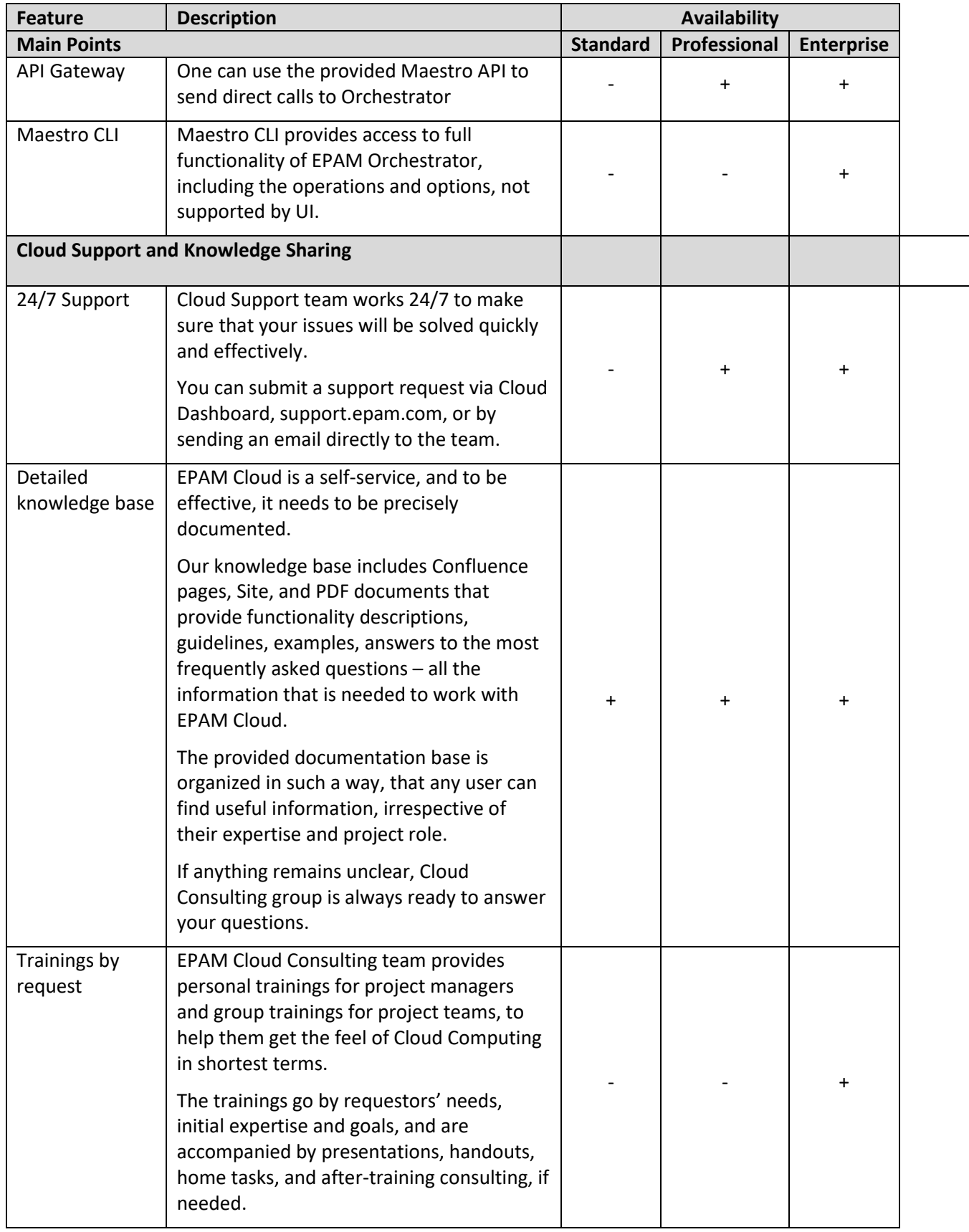

### VERSION HISTORY

.

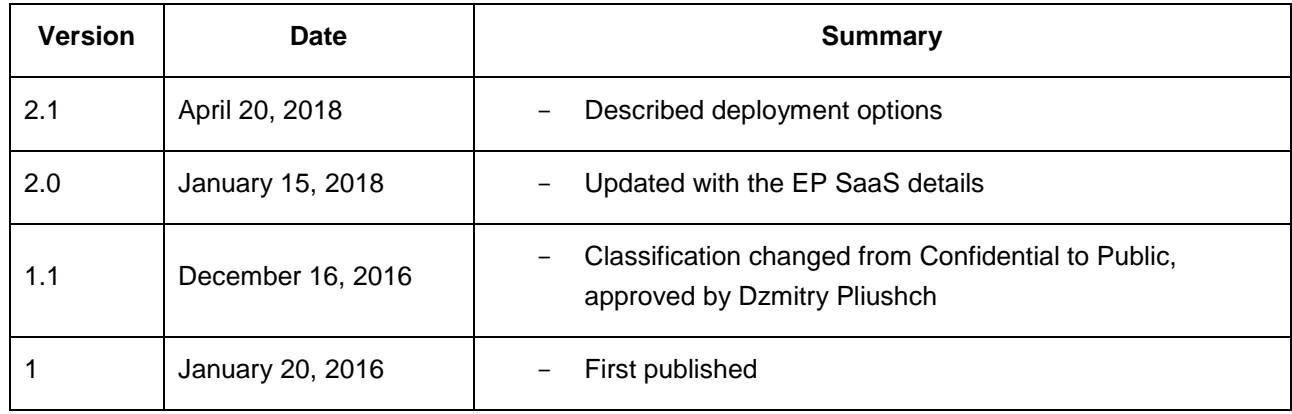